- Working to analyze the summer 2019 data
	- $\cdot$  Q<sup>2</sup> = 0.38 and 0.42 GeV<sup>2</sup>
	- $\cdot$  Each Q<sup>2</sup> has 3 ε (low, mid & high)

**Update:**

- Switched the **pion** routine in SIMC
	- **physics\_iterate.f** from **physics\_pion.f**
- Re-ran SIMC to simulate the **p(e, e'π<sup>+</sup>)n** reaction for all the settings of **Q2 = 0.38 GeV<sup>2</sup>** data.

## **SHMS xptar** High ε & Right setting

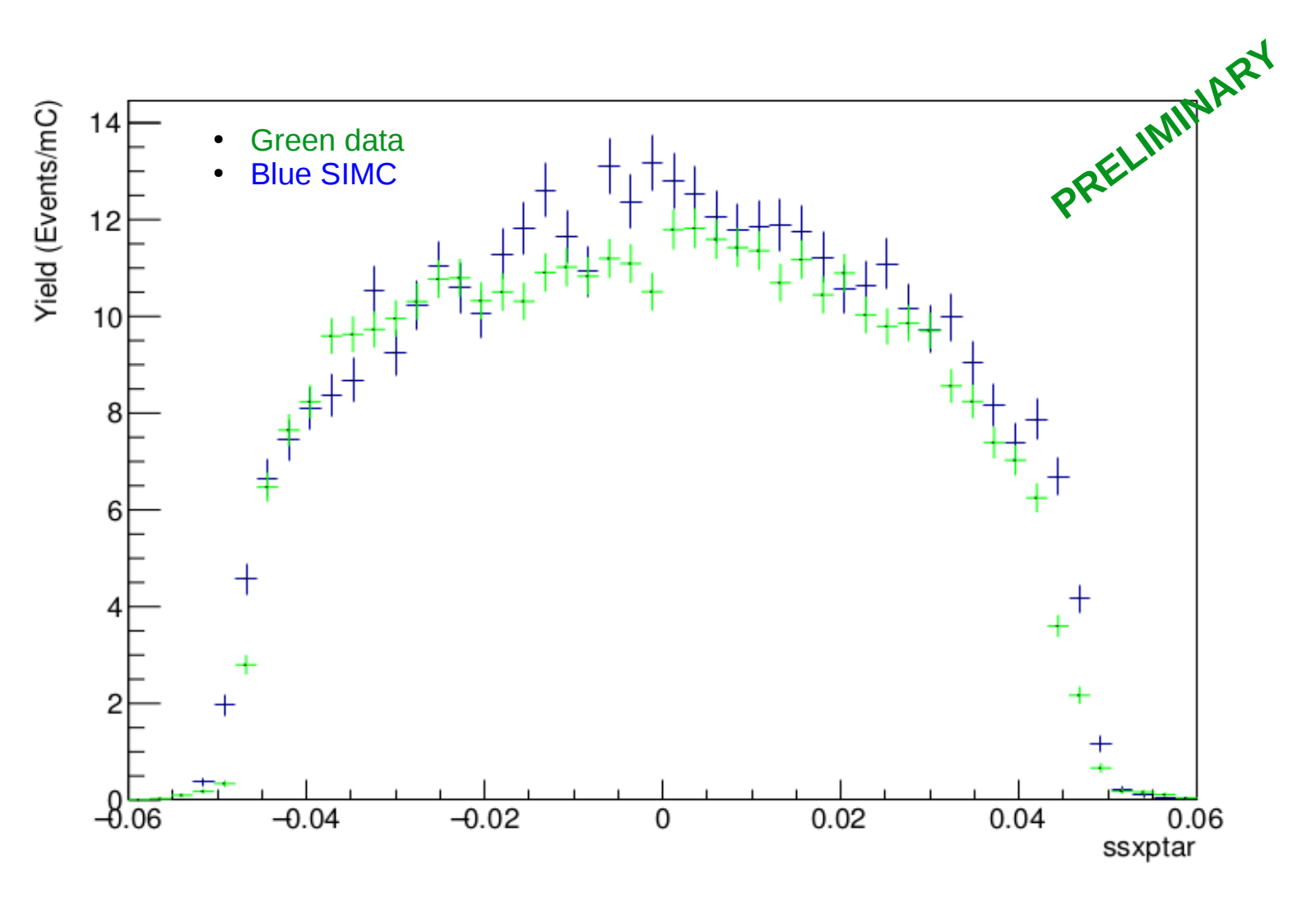

## **SHMS yptar** High ε & Right setting

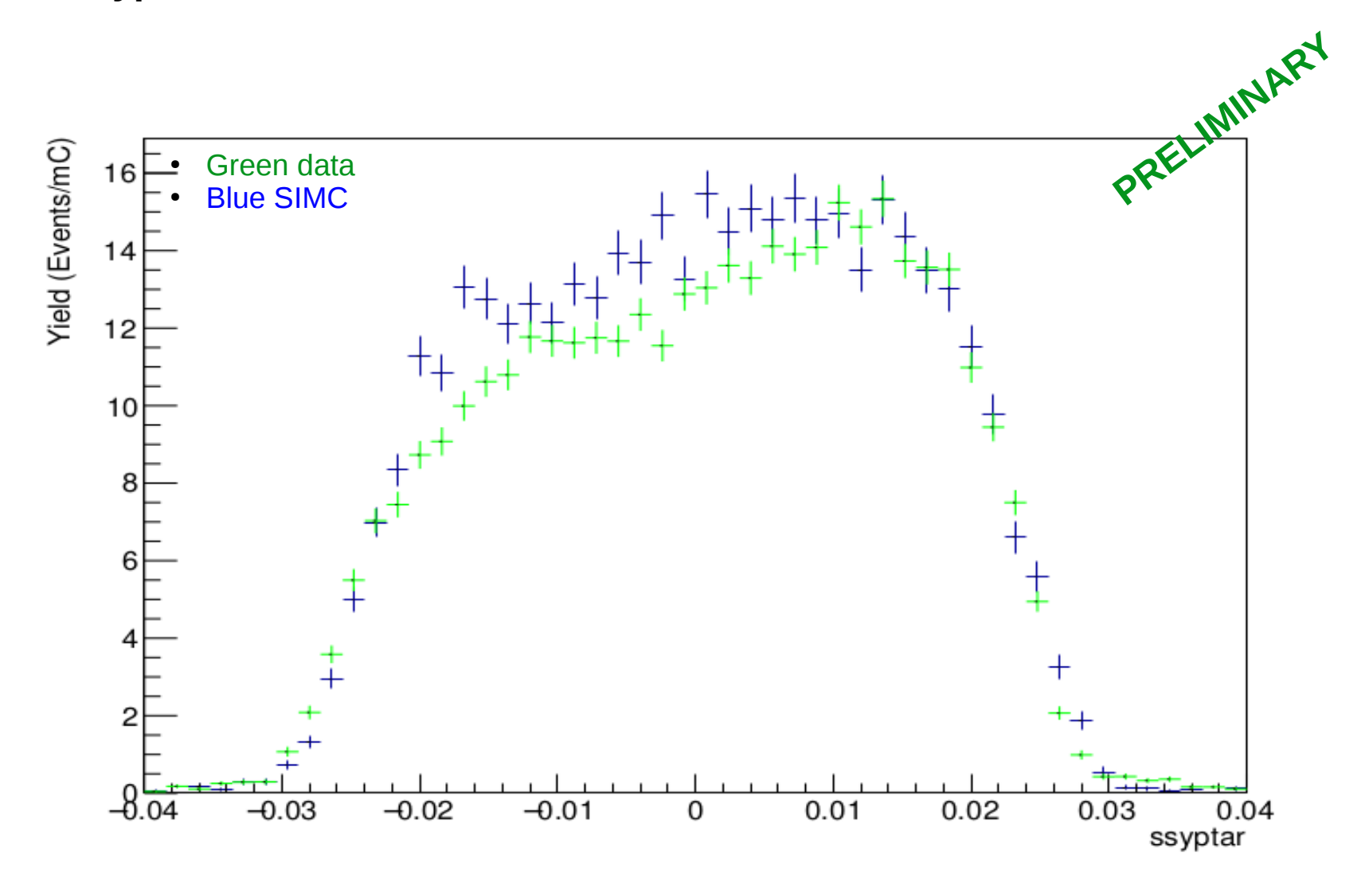

## **SHMS delta** High ε & Right setting

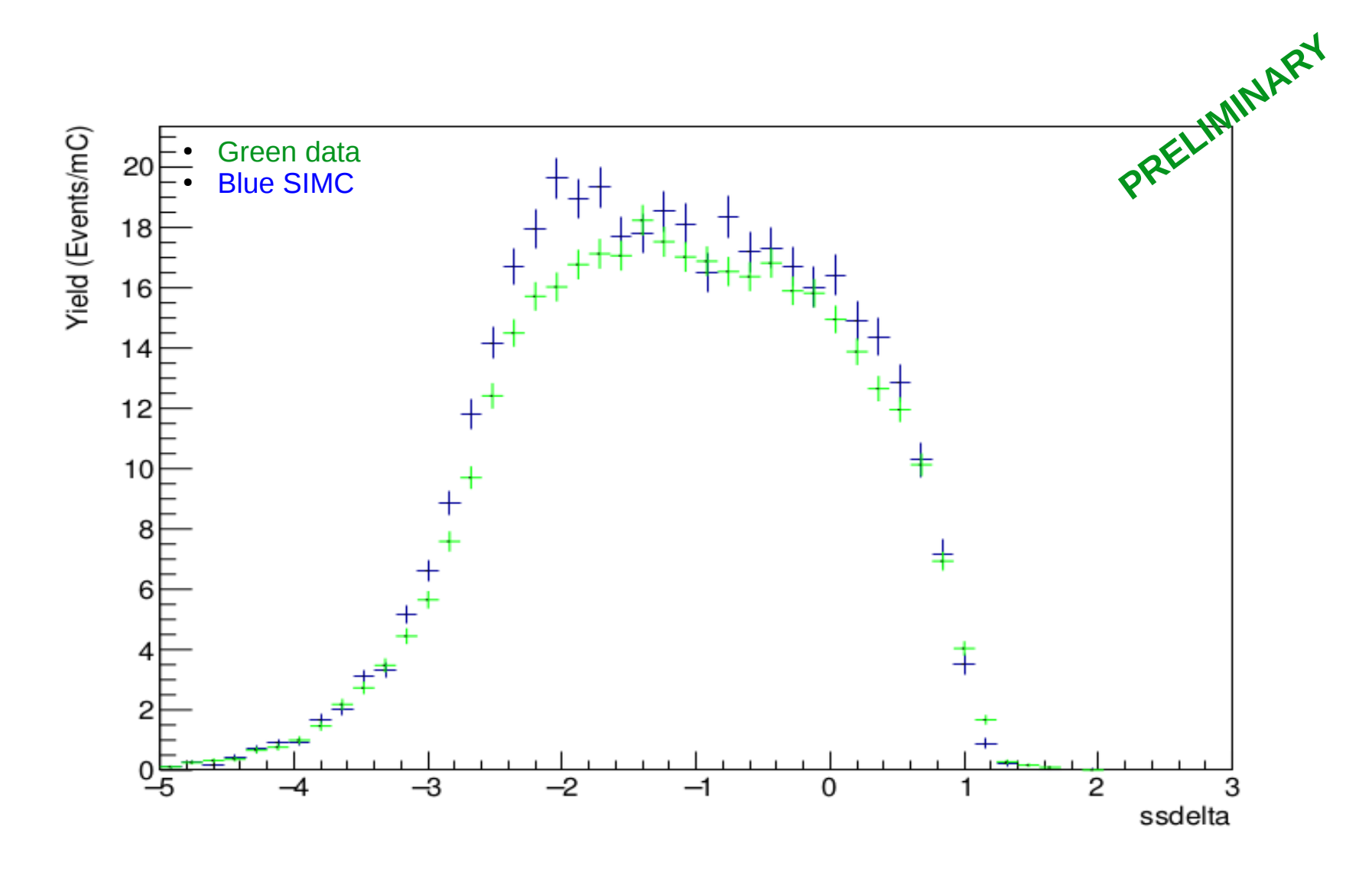

## **Next Plan:**

- Working to compare the other variables,  $W$ ,  $Q^2$ ,  $-t$ ,  $\Phi_{\pi}$ , of the reaction.
- Plan to compare the  $\Phi_\pi$  variables bin by bin for each **t-bin**. Once I'll have this, then I'll get the ratio of Yields to get the **experimental cross-section** in each bin.